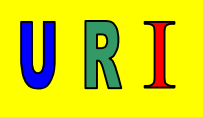

# Fachmathematik Elektrik / Elektronik

Inhalt

• Spannungsverlust, Spannungsfall, Spannungsabfall  $U_V$  [V]

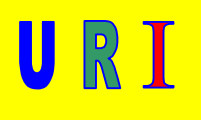

### Spannungsverlust

Formelbuchstabe für den Spannungsverlust:  $U_V$ Einheit für den Spannungsverlust: [V]

### Definition des Spannungsverlustes

Wird ein elektrischer Verbraucher durch die elektrischen Anschlussleitungen mit der erforderlichen elektrischen Energie versorgt, so geschieht dieses dadurch, dass ein Strom durch diese Leitungen fließt. Da dieser Strom durch den Leiterwiderstand fließt, ruft er an dem Leiter eine Spannung hervor, die **Spannungsverlust** genannt wird. Dieser Spannungsverlust ist grundsätzlich unerwünscht, lässt sich aber nicht vermeiden. Er lässt sich nur begünstigen, zum Beispiel durch eine größere Leiterfläche. Es handelt sich auch um einen Spannungsverlust, wenn sich zum Beispiel ein Anschlussstecker geweitet hat. Die elektrische Anschlussleitung, oder der geweitete Anschlussstecker liegt schaltungstechnisch in Reihe mit dem zu versorgenden Verbraucher. Das heißt, der an dem Leiter, der schadhaften Stelle, auftretende Spannungsverlust, mindert immer die Klemmenspannung am Verbraucher. Die Teilspannungen, Spannungsverlust U<sub>V</sub> und Klemmenspannung U<sub>K</sub>, addieren sich zur Gesamtspannung U<sub>ges</sub>. Diese Spannungsminderung verursacht eine Leistungsminderung an dem Verbraucher, die soweit führen kann, dass der Verbraucher dadurch überhaupt nicht aktiv werden kann. Auch wird in dem Leiter, oder der schadhaften Stelle eine Leistung umgesetzt, die den Leiter, oder die schadhafte Stelle erwärmt.

#### **Anmerkung, Tipp 1:**

Der an dem Leiter oder an der schadhaften Stelle auftretende Spannungsverlust, mindert grundsätzlich die Klemmenspannung an dem zu schaltenden Verbraucher. Diese Klemmenspannungsminderung verursacht eine Leistungsminderung am Verbraucher. Man unterscheidet plusseitige und minusseitige Spannungsverluste.

Siehe [www.Horst-Weinkauf.de,](http://www.horst-weinkauf.de/) Grundlagen der Messmethodik/Messtechnischer Erfassung eines plus- oder minusseitigen Spannungsverlustes

#### **Anmerkung, Tipp 2:**

Sollte bei mathematischen Berechnungen kein Leiterwerkstoff angegeben sein, gehen Sie bitte immer von Kupfer als Leiterwerkstoff aus.

Der Spannungsverlust  $U_V$  [V] ist abhängig:

- 1. vom Stromfluss I [A], der durch die schadhafte Stelle/Leiter fließt
- 2. vom Widerstand R*<sup>l</sup>* [Ω], durch den der Strom fließt

Der Spannungsverlust U<sub>V</sub> wird umso größer, je größer der Widerstand R [Ω] und je größer der Stromfluss I [A] ist.

$$
U_{v} = I \cdot R_{i} \Rightarrow [A \cdot \Omega] = V
$$
  
umgestellt nach den  
einzelnen Größen  

$$
I = \frac{U_{v}}{R_{i}} \Rightarrow \left[\frac{V}{\Omega}\right] = A
$$

$$
R_{i} = \frac{U_{v}}{I} \Rightarrow \left[\frac{V}{A}\right] = \Omega
$$

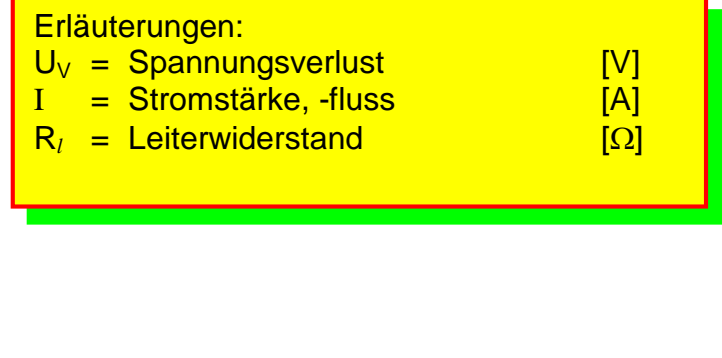

URI

Wie Sie vielleicht festgestellt haben, handelt es sich bei der Gleichung um das ohmsche Gesetz, nur, dass hierbei zu den einzelnen Größen für den Spannungsverlust Indizes dazugeschrieben wurden.

Vom Grundsatz ändert sich an der Berechnung nichts.

URI

Darstellung des Spannungsverlusts an einem Leiter für eine Relaisansteuerung

Abb.: 1 Spannungsverlust an einem Leiter

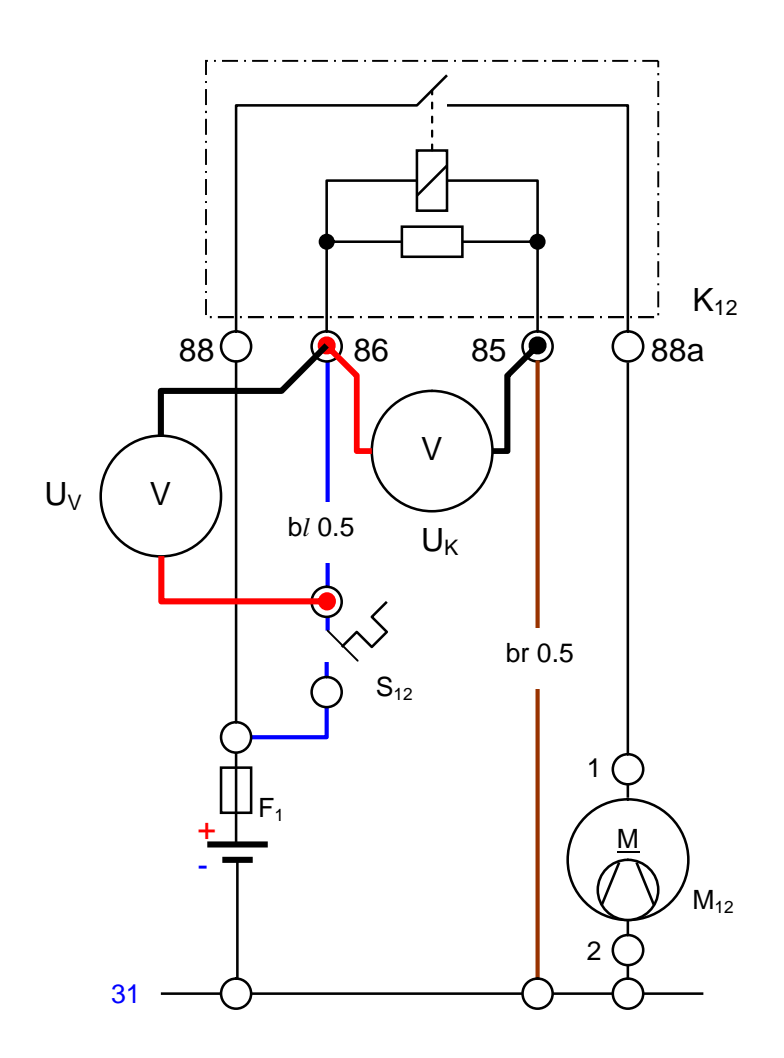

Der an der Steuerleitung auftretende Spannungsverlust U<sub>V</sub> mindert die Klemmenspannung  $U_K$  am Relais. Die Dimensionierung der Steuerstromleitungen ist aber in der Regel so gewählt, dass der auftretende Spannungsverlust durch die verwendete Leiterfläche, ohne Schadensereignis, das Schaltverhalten des Relais nicht beeinträchtigt. Das heißt, die Klemmenspannung ist immer noch so groß, dass das Relais schaltet. In -Abb.: 1 Spannungsverlust an einem Leiter- ist ein Spannungsverlust über die positive Steuerstromleitung messtechnisch erfasst worden.

URI

Mathematische Beispielaufgaben für die Berechnung eines Spannungsverlustes:

- 1.) Eine elektrische Anschlussleitung für einen Heckscheibenwischermotor hat einen Widerstand von 0,074166666 Ω. Die Stromstärke ist mit 2,696629238 A gemessen worden.
- 1.1 Wie groß ist der Spannungsverlust über die Anschlussleitung?

geg =  $R_l$  = 0,074166666 Ω  $I = 2,696629238 A$  $ges = U<sub>v</sub>$  $\mathsf{U}_{\lor}$  = 2,696629238  $\cdot$  0,074166666  $\Rightarrow$   $\mathsf{[A} \cdot \Omega \mathsf{]}$  = V  $U_{V} = 0.2 V$  $U_V = I \cdot R_l$ 

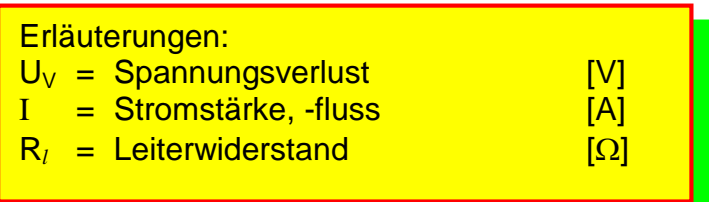

- URI
- 2.) Der Widerstand der positiven Verbindungsleitung zwischen Generator und Batterie aus Kupfer, beträgt 0,005221333 Ω. Der Spannungsverlust über die Verbindungsleitung liegt unter dem maximal zulässigen Spannungswert und beträgt 0,339386645 V.
- 2.1 Wie groß ist der Stromfluss durch diese Verbindungsleitung?

 $geg = U_V = 0,339386645$  V R*<sup>l</sup>* = 0,005221333 Ω  $ges = I$  $I = 65$  A  $\left[\frac{V}{c}\right] = A$ 0,005221333  $\frac{0,339386645}{0,005221333}$   $\Rightarrow$   $\left[\frac{\mathsf{V}}{\Omega}\right]$  = R  $I = \frac{U_v}{R}$  $U_V = I \cdot R_l$  $\overline{\phantom{a}}$ L  $\mathsf{L}$ Ω I *l* Erläuterungen:  $U_V$  = Spannungsverlust [V]<br>
I = Stromstärke -fluss [A]  $I =$  Stromstärke, -fluss  $R_l$  = Leiterwiderstand  $\overline{[Q]}$ 

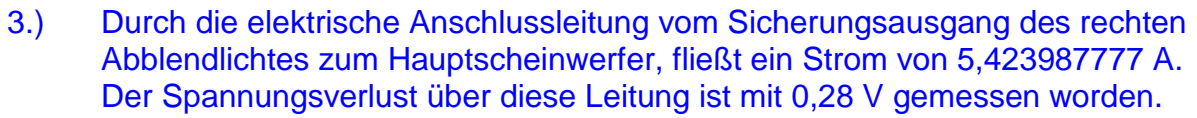

3.1 Welchen Widerstand besitzt die Anschlussleitung?

$$
geg = U_V = 0,28 V
$$
  
\nI = 5,423987777 A  
\n
$$
ges = R_l
$$

$$
U_V = I \cdot R_l
$$

$$
R_l = \frac{U_V}{I}
$$

$$
R_{i} = \frac{0.28}{5.423987777} \Rightarrow \left[\frac{V}{A}\right] = \Omega
$$
  
R\_{i} = 0.051622535 \Omega

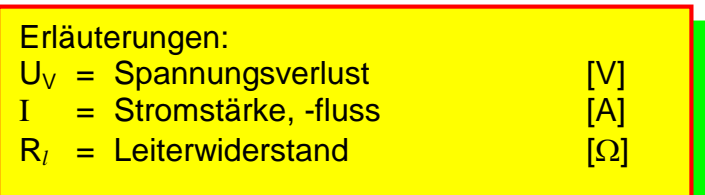

URI

URI

Wenn man nun die beiden Größen,

- den elektrischen Strom I [A] aus der Gleichung für den Spannungsverlust und
- die Gleichung für den Leiterwiderstand R*<sup>l</sup>* [Ω] des/eines Leiters

zu einer Gleichung zusammenfasst, spricht man vom Einsetzverfahren.

Diese jetzt entstandene Gleichung für die Berechnung des Spannungsverlustes, ermöglicht es, den Spannungsverlust, den Strom, die Leiterfläche und die Leiterlänge aus dieser einen Gleichung heraus, zu berechnen.

Herleitung der Spannungsverlustgleichung nach dem Einsetzverfahren: Ausgangsgleichung für den Spannungsverlust =

$$
\mathbf{U}_{\mathsf{V}} = \mathbf{I} \cdot \mathbf{R}_{\mathsf{I}} \Longrightarrow [\mathbf{A} \cdot \mathbf{\Omega}] = \mathsf{V}
$$

Ausgangsgleichung für die Leiterwiderstandsberechnung =

$$
R_{i} = \frac{\rho \cdot l}{A} \Rightarrow \left[ \frac{\Omega \cdot mm^{2} \cdot m}{m \cdot mm^{2}} \right] = \Omega
$$

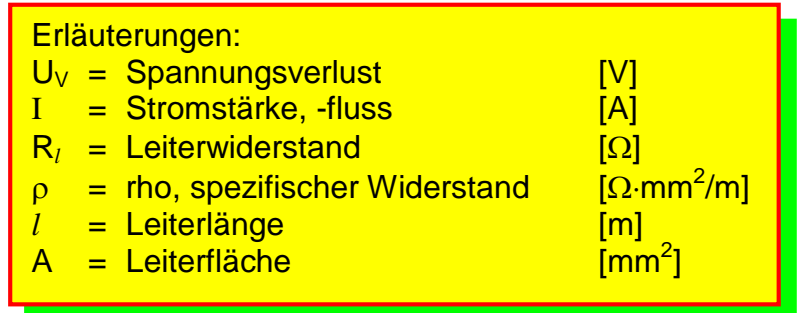

Da aus der Gleichung für den Spannungsverlust, der Leiterwiderstand R*<sup>l</sup>* identisch mit dem Leiterwiderstand aus der Leiterwiderstandsberechnung R*<sup>l</sup>* ist, kann man die Gleichung für die Leiterwiderstandsberechnung an Stelle des Leiterwiderstandes R*<sup>l</sup>* in die Gleichung für den Spannungsverlust  $U_V$  einsetzen.

Somit ergeben sich folgende Gleichungen: siehe nächste Seite

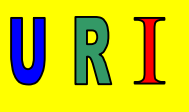

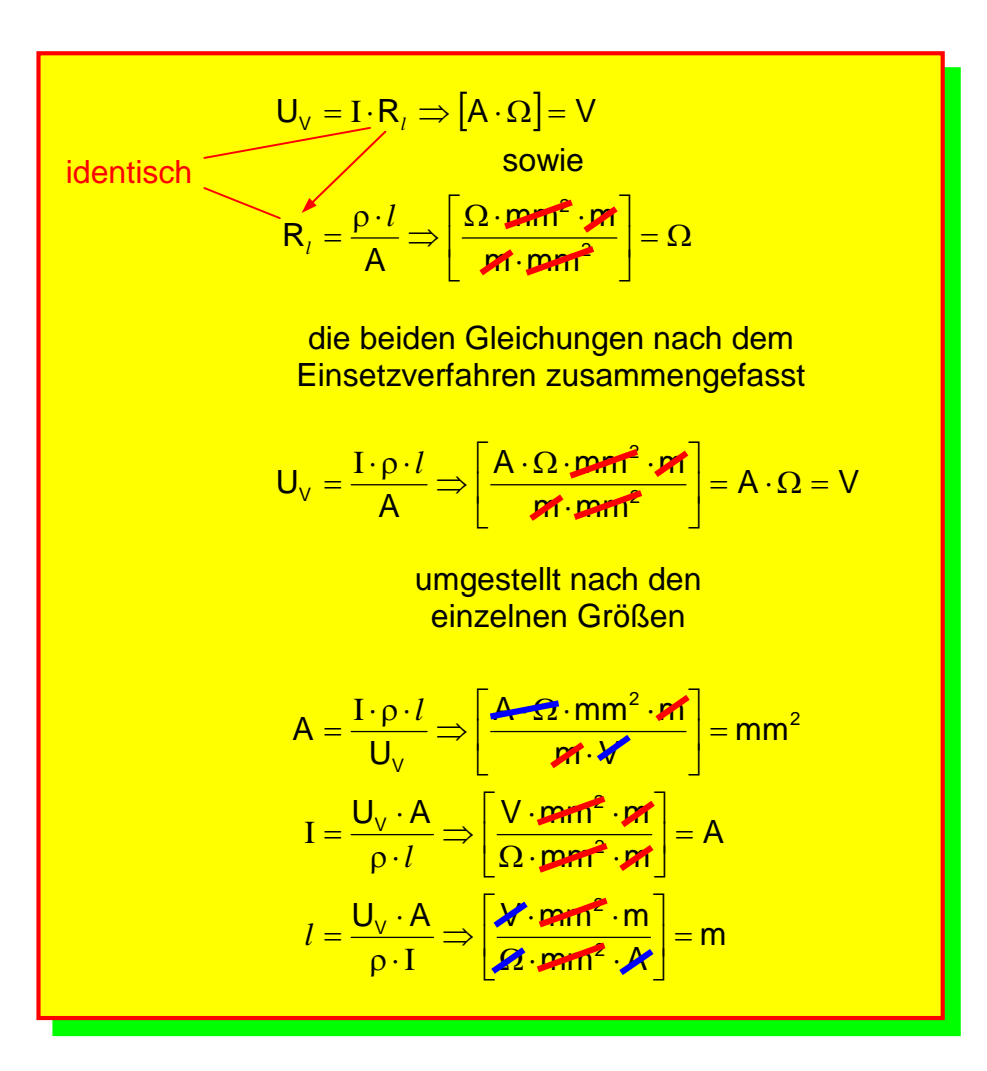

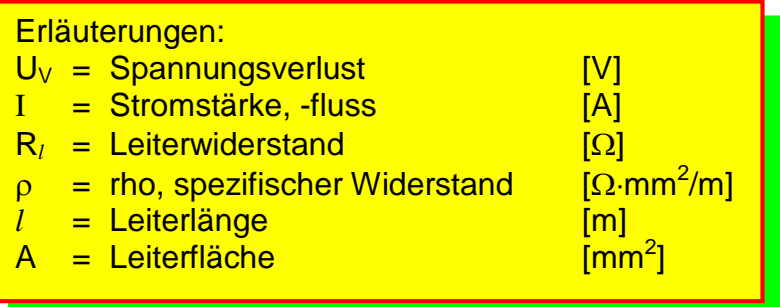

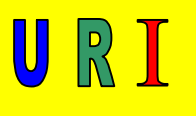

Abb.: 2 Tabelle 1 spezifische Widerstände und Leitfähigkeiten von verschiedenen elektrisch leitenden Stoffen:

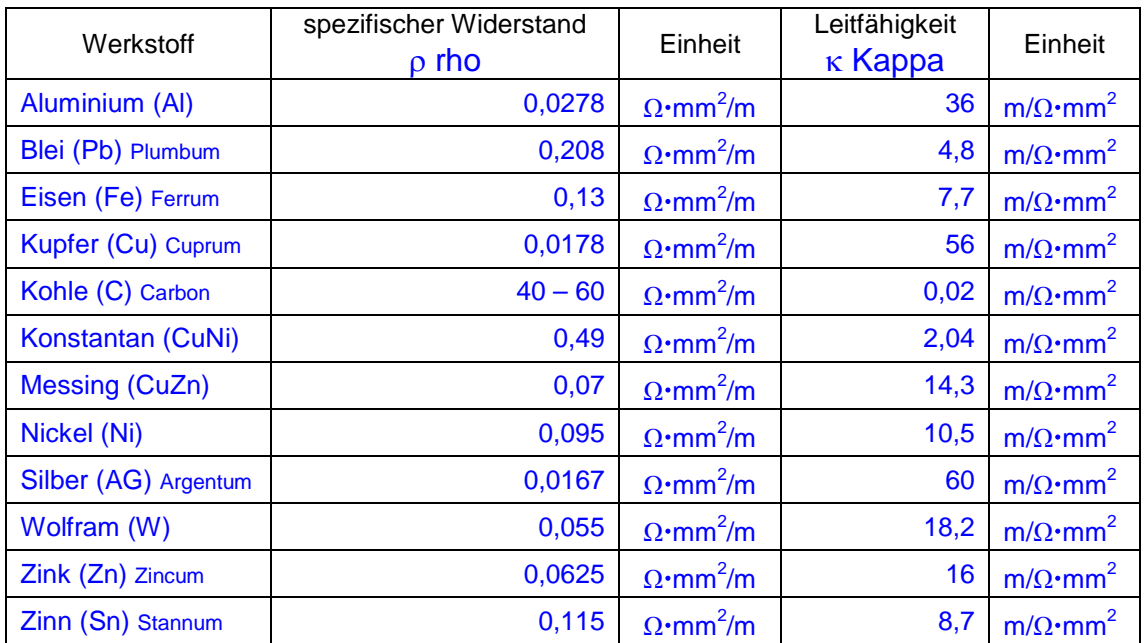

Abb.: 3 Tabelle 2 Nenn- oder Normquerschnitte (Leiterflächen) von elektrischen Leitern, Angaben in  $mm<sup>2</sup>$ 

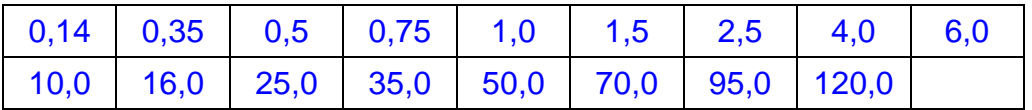

#### **Anmerkung, Tipp 3:**

Durch die mathematische Berechnung wird immer die Mindestleiterfläche berechnet. Kommt eine Schaltung durch Ihre Berechnungen zum Einsatz, wählen Sie immer die nächste Größe der Leiterfläche, die nach Ihrer berechneten Mindestleiterfläche aufgeführt ist.

#### **Hintergrund:**

Die von Ihnen berechnete Fläche wird es als Nennleiterfläche wohl nicht geben, es sei denn, Sie lassen sie anfertigen. Dieses ist vom Preis her unrealistisch. Kommt jetzt die Nennleiterfläche zum Einsatz, hat das noch den Vorteil, dass sich der Spannungsverlust verringert. Dies wiederum ermöglicht eine höhere Klemmenspannung am Verbraucher.

URI

Mathematische Beispielaufgaben für die Berechnung eines Spannungsverlustes nach dem Einsetzverfahren:

- 1.) Relaisschaltung Die Leiterlänge der Ansteuerleitung aus Kupfer, vom Thermoschalter S<sub>14</sub> zum Lüftermotorrelais K<sub>14</sub> Klemme 86, ist mit 4,25 m gemessen worden. Die Steuerstromstärke beträgt 240 mA.
- 1.1 Wie groß ist der Spannungsverlust über die positive Ansteuerleitung?
- Abb.: 4 Relaisschaltung für einen Lüftermotor

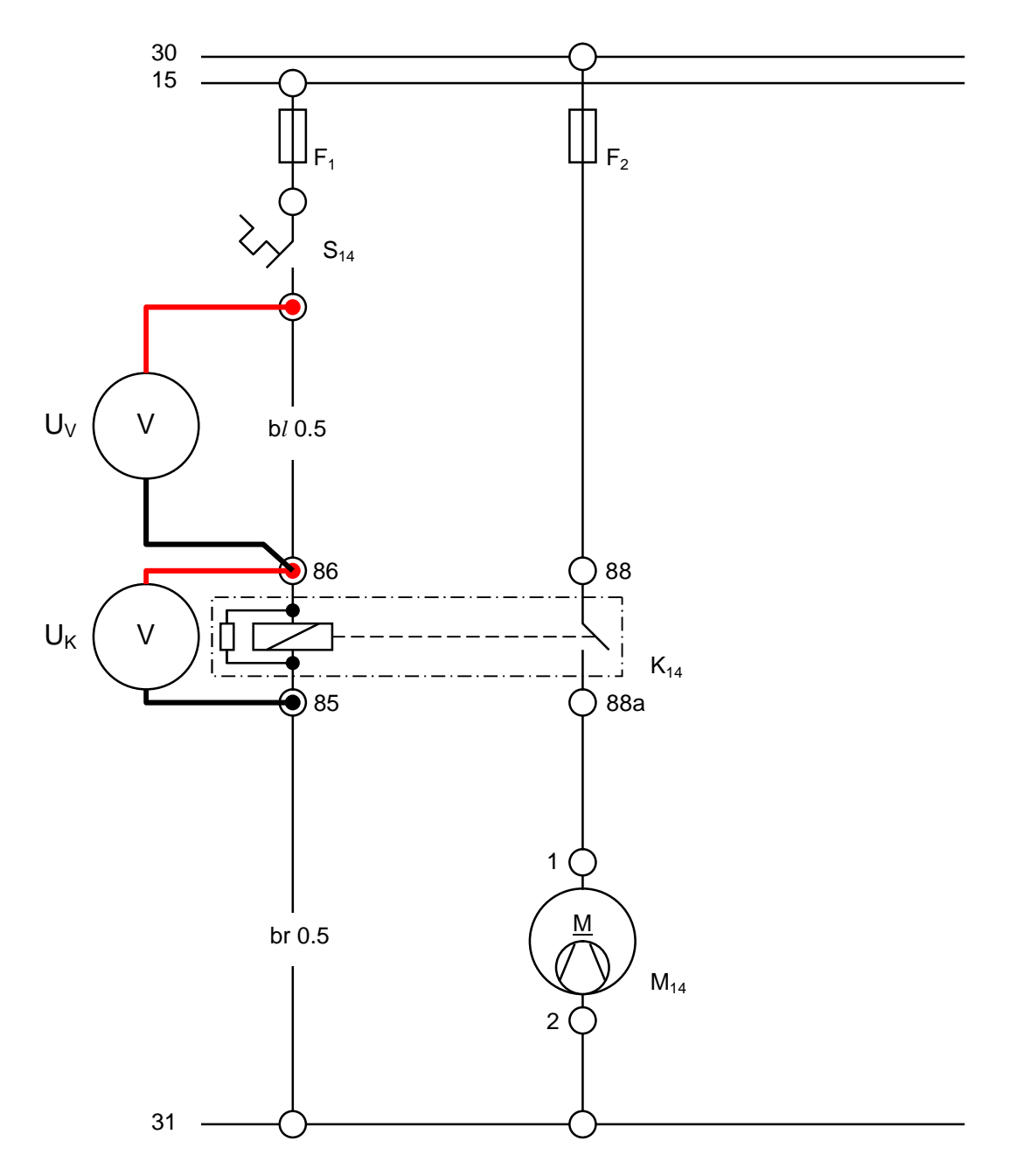

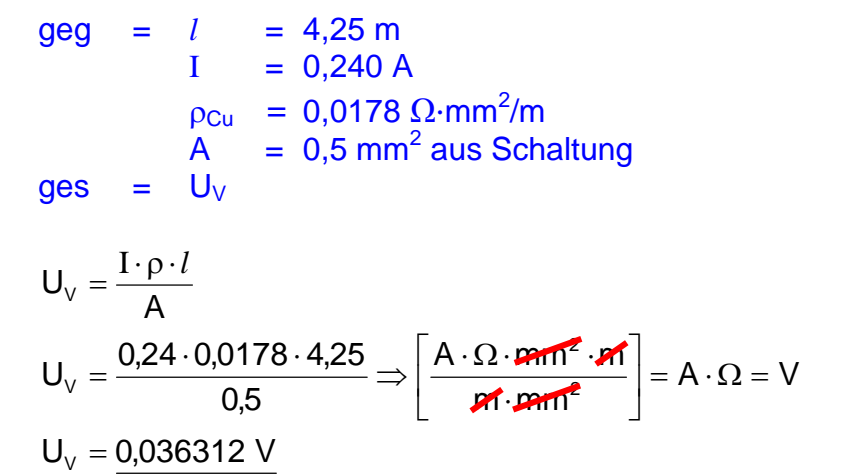

Um den Spannungsverlust in Prozent zu berechnen, müsste die Dreisatzrechnung angewendet werden. Die sich daraus ergebende Gleichung lautet wie folgt:

$$
U_{v\%} = \frac{U_v \cdot 100}{U_{ges}} \Rightarrow \left[\frac{V \cdot \%}{V}\right] = \% \quad \boxed{\frac{1}{V}}
$$

Erläuterungen:  $U_{V\%}$  = prozentualer Spannungsverlust [%]  $U_V$  = Spannungsverlust<br>  $U_{\text{des}}$  = Gesamtspannung<br>  $|V|$  = Cesamtspannung Uges = Gesamtspannung [V] 100 = Umrechnung in the state of the state  $[%]$  URI

URI

### Beispielaufgabe:

Nehmen wir die Werte aus der Aufgabe 1 Lüftermotorsteuerung

 $geg = l = 4,25$  m  $I = 0,240 A$  $A = 0.5$  mm<sup>2</sup> aus Schaltung  $\rho_{\rm Cu}$  = 0,0178 Ω·mm<sup>2</sup>/m  $U_{\text{ges}} = 14,6 \text{ V}$  $ges = U_v, U_{v%}$  $A \cdot \Omega = V$ **M** pm  $A \cdot \Omega \cdot \text{pmm}^2 \cdot \text{m}$  $0,5$  $U_v = \frac{0.24 \cdot 0.0178 \cdot 4.25}{0.5} \Rightarrow \frac{A \cdot \Omega \cdot \text{pmm}^2}{n \cdot m}$ A  $\mathsf{U}_{\mathsf{V}}$ 2  $V = \frac{0.2 + 0.0170 + 0.25}{\pi}$   $\Rightarrow \left| \frac{N/22}{\pi} \frac{m}{m} \right| = A \cdot \Omega =$  $\overline{\phantom{a}}$  $\overline{\phantom{a}}$  $\mathbf{r}$ L L .  $=\frac{0,24\cdot0,0178\cdot4,25}{2} \Rightarrow \frac{A\cdot\Omega\cdot\text{parr}}{2}$  $=\frac{I \cdot \rho \cdot l}{I}$ 

$$
U_{\rm V} = \underbrace{0.036312 \text{ V}}_{\text{max}}
$$

$$
U_{\text{V\%}} = \frac{U_{\text{V}} \cdot 100}{U_{\text{ges}}}
$$
  

$$
U_{\text{V\%}} = \frac{0.036312 \cdot 100}{14.6} \Rightarrow \left[\frac{\text{W} \cdot \text{%}}{\text{W}}\right] = \text{%}
$$
  

$$
U_{\text{V\%}} = 0.249712328 \text{ %}
$$

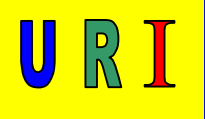

Übungsaufgaben zum Spannungsverlust

- 1.) Der Dieselantriebsmotor eines Notstromaggregats muss fremd gestartet werden. Die Überbrückungsleitungen Plus/Minus besitzen die gleiche Länge und sind insgesamt 4,8 m lang. Über die Plusüberbrückungsleitung fallen beim Starthilfevorgang 0,25 V der vollgeladenen 14,4 V Batterie ab. Der Stromfluss beim Losbrechmoment beträgt 620 A.
- 1.1 Wie groß sind der Mindest- und der Nennquerschnitt der Fremdstartleitungen aus Kupfer?
- 1.2 Wie groß ist der Widerstand des Starters?
- 2.) Eine Kupferleitung hat bei einer Fläche von 0,75 mm<sup>2</sup> und einer Länge von 6000 mm, einen Spannungsfall von 300 mV.
- 2.1 Wie groß ist die zu messende Stromstärke?
- 3.) Wie groß ist der Nennquerschnitt einer 1,65 m langen Kupferleitung vom Generator zur Batterie, wenn der Spannungsverlust bei 54 A Stromfluss durch diese Leitung 2,5 % der Regulierspannung an B+ auf B- gemessen, 14,8 V beträgt?
- 4.) Die Leiterfläche zur hinteren Blinkleuchte ist mit 1,5 mm<sup>2</sup> dimensioniert worden. Es fällt an ihr bei einem Stromfluss von 1,87 A eine Spannung von 103,85232 mV ab.
- 4.1 Wie lang ist diese Leitung?

5.) Spannungsverlust über die Sensorversorgungsleitungen des Temperaturfühlers B23

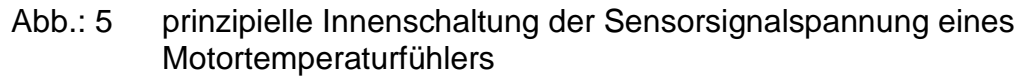

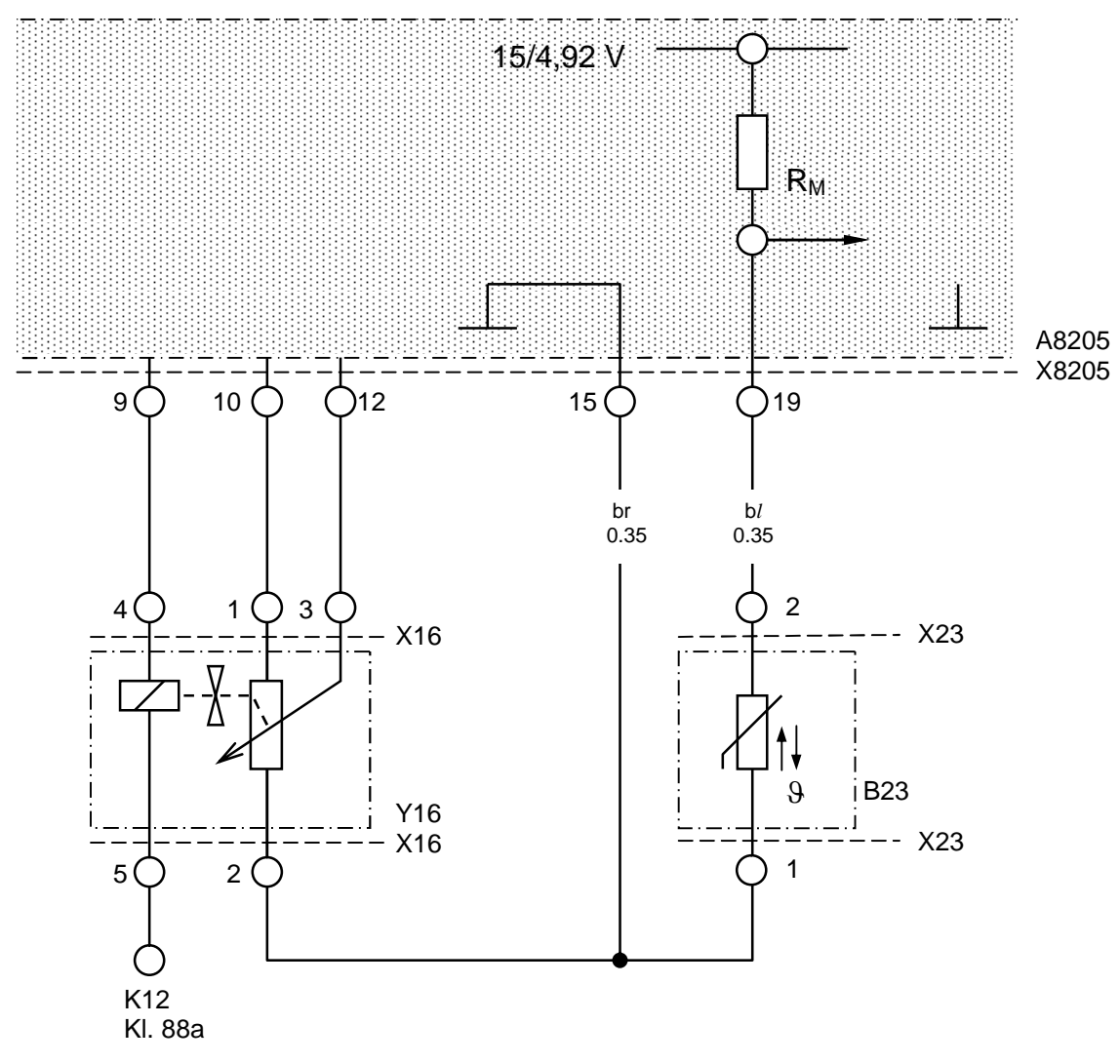

Y16 = Abgasrückführventil

URI

![](_page_15_Picture_1.jpeg)

Angabenstellungen zur Schaltung: -Abb.: 5 prinzipielle Innenschaltung der Sensorsignalspannung eines Motortemperaturfühlers-

Der Messwiderstand des Temperaturfühlers  $R_M$  im Steuergerät hat einen Widerstand von 2,5 kΩ. Die momentane Motortemperatur ist mit 60 °C gemessen worden. Die Leiterlänge der positiven Spannungsversorgung des Temperaturfühlers B23 ist 1,85 m lang, die negative Versorgung, von B23 bis A8205/X8205/15, misst 2,15 m. Die Leiterfläche der positiven Spannungsversorgung hat sich durch Litzenbruch auf 0,00021 mm<sup>2</sup> verkleinert.

- 5.1 Welche Spannung messen Sie mit einem Multimeter von B23/X23/2 auf B23/X23/1?
- 5.2 Welche Spannung messen Sie mit einem Multimeter von A8205/X8205/19 auf A8205/X8205/15?
- 5.3 Welcher Spannungsverlust tritt an der Plusversorgungsleitung auf?
- 5.4 Welcher Spannungsverlust tritt an der Minusversorgungsleitung auf?
- 5.5 Zeichnen Sie das jeweilige Spannungsmessgerät, farblich codiert (rot, schwarz), für die Aufgabenstellung 5.1 und 5.2 in die Schaltung.
- 5.6 Frage an die Spezialisten: Welche Auswirkungen hat diese Querschnittsverkleinerung, durch den Litzenbruch, auf das Motormanagement?

Die geforderten Daten beziehen sich auf den momentanen Zustand.

![](_page_15_Figure_11.jpeg)

![](_page_15_Figure_12.jpeg)

Anmerkung:

Die beiden parallel verlaufenden Linien stellen den Toleranzbereich des Temperaturfühlers dar. Wählen Sie bei Ihrer Berechnung den Mittelwert der Schnittpunkte als Widerstandsgröße. Seite 15

![](_page_16_Picture_1.jpeg)

#### Lösungen Spannungsverlust:

![](_page_16_Picture_156.jpeg)

Lösen Sie die Aufgabenstellungen und nehmen Sie, wenn Bedarf vorhanden ist, Kontakt über die Netzadresse/Kontakt mit mir auf. http://www.Horst-Weinkauf.de

Guten Erfolg bei der Lösung der Aufgabenstellungen, wünscht der Autor

Horst Weinkauf